# **Firmenberichte = Nouvelles des firmes**

Autor(en): **[s.n.]**

Objekttyp: **Group**

Zeitschrift: **Geomatik Schweiz : Geoinformation und Landmanagement = Géomatique Suisse : géoinformation et gestion du territoire = Geomatica Svizzera : geoinformazione e gestione del territorio**

Band (Jahr): **102 (2004)**

Heft 1

PDF erstellt am: **14.05.2024**

## **Nutzungsbedingungen**

Die ETH-Bibliothek ist Anbieterin der digitalisierten Zeitschriften. Sie besitzt keine Urheberrechte an den Inhalten der Zeitschriften. Die Rechte liegen in der Regel bei den Herausgebern. Die auf der Plattform e-periodica veröffentlichten Dokumente stehen für nicht-kommerzielle Zwecke in Lehre und Forschung sowie für die private Nutzung frei zur Verfügung. Einzelne Dateien oder Ausdrucke aus diesem Angebot können zusammen mit diesen Nutzungsbedingungen und den korrekten Herkunftsbezeichnungen weitergegeben werden.

Das Veröffentlichen von Bildern in Print- und Online-Publikationen ist nur mit vorheriger Genehmigung der Rechteinhaber erlaubt. Die systematische Speicherung von Teilen des elektronischen Angebots auf anderen Servern bedarf ebenfalls des schriftlichen Einverständnisses der Rechteinhaber.

## **Haftungsausschluss**

Alle Angaben erfolgen ohne Gewähr für Vollständigkeit oder Richtigkeit. Es wird keine Haftung übernommen für Schäden durch die Verwendung von Informationen aus diesem Online-Angebot oder durch das Fehlen von Informationen. Dies gilt auch für Inhalte Dritter, die über dieses Angebot zugänglich sind.

Ein Dienst der ETH-Bibliothek ETH Zürich, Rämistrasse 101, 8092 Zürich, Schweiz, www.library.ethz.ch

## **http://www.e-periodica.ch**

## Nouvelles des firmes Fotografien des international bekannten Bündner

## Jubiläums auf, nicht nur hundert Jahre zurück, portal desamtiosang von m und infoGrips

Am 27. November haben die Fir-<br>men Intergraph (Schweiz) AG und infoGrips GmbH zu diesem sehr aktuellen Thema ein Seminar in Luzern organisiert. Zudem präsentierte die Gastreferentin, Frau Prof. C. Giger von der ETH Zürich, das Thema der Nationalen Geo- tionsschutz geboten. dateninfrastruktur (NGDI), aus der Sicht der Forschung und Lehre. Technische Umsetzung Das Feedback der Seminarteil- Die Produkte GeoMedia WebMap nehmer aus Bund, Kanton, Stadt von Intergraph und GeoShop von und den privaten Unternehmen infoGrips stellen heute die besten hat uns gezeigt, dass die ge- Basiskomponenten für moderne meinsame Lösung sehr gut an- GeoPortal-Lösungen bei Bund, kommt und die Strategie der Kanton und Stadt dar. Aufbauend langfristig orientierten Partner- auf der offenen Datenbank schaften den Endkunden einen Oracle 9i von Oracle wird eine grossen Mehrnutzen bringt. vollständige Lösung für alle Teil-

Mit der Unterzeichnung der e-geo Charta haben sich die beiden Hersteller Intergraph Schweiz AG Abbildung zeigt den Systemaufund infoGrips GmbH verpflichtet, bau einen positiven Beitrag zum Auf-<br>
Die Geoportal-Gesamtlösung besamtlösungen, im Sinne des Impulsprogrammes e-geo.ch, angestrebt. Die einzelnen Software-

> Produktions-<br>Systeme Durch das Kennenlernen von

komponenten der Lösungsanbieter ergänzen sich dabei in idealer Weise. Dem Kunden wird durch die Erfahrung und Zusammenarbeit der beiden Hersteller eine Lösung auf dem neusten Stand der Technik und ein hoher Investien. STV, HumanTech, zu einem Studien Studien Studien Studien Studien Studien Studien Studien Studien Studien Studien Studien Studien Studien Studien Studien Studien Studien Studien Studien Studien Studien Studien Studien S

bereiche eines Geoportals (Da-Seminar-Informationen tenintegration, Zugriff über Intranet/Internet, Metadaten, e-Commerce) angeboten. Die folgende

bau der nationalen Geoinfra- nutzt für die Datenintegration struktur (NGDI) zu leisten. In einer den GeoShop (Datenprüfung, engen strategischen und techni-<br>
Datenimport, Datenexport, Meschen Zusammenarbeit wird die tadaten, e-Commerce) mit seinen Realisierung von Geoportal-Ge- bewährten auf INTERLIS basierenden Mechanismen. Für den<br>Datenzugriff, die Präsentation und eventuelle Bearbeitung der · Automatischer Import von Geo-

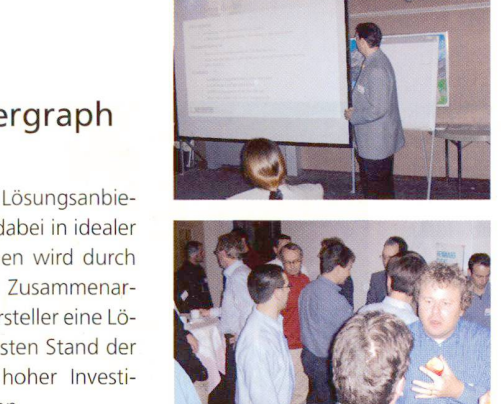

Engineering STV, die unverschuldet in Not

tzung industriehen unter dem UpenGIS ko me API's von GeoMedia bzw. Oracle 9i eingesetzt. Die Datenservertechnologie ist in den Geo-Media-Produkten konsequent umgesetzt, so dass die Desktop-Arbeitsplätze direkt auf die zentrale Datenbank zugreifen können. Alle Zugriffe auf die Daten werden über die Zugriffsmechanismen der zentralen Oracle Datenbank geregelt.

## Fakten zur Geoportal-Gesamtlösung

Nachfolgend sind die Highlights der Geoportal-Gesamtlösung zusammengestellt:

- Datenhaltung von Geometrieund Sachdaten in einer zentra-
- len Datenbank (Oracle 9i)<br>• Modellierung der Datenbank mit INTERLIS
- 

ikations-Server OpenGIS GIS-<br>
Web API's API's Applikationen fröhliches Fest im Anschluss an den

Samstag, 28. Mai 2005, ab 19.30 Uhr,

Applikations-Server

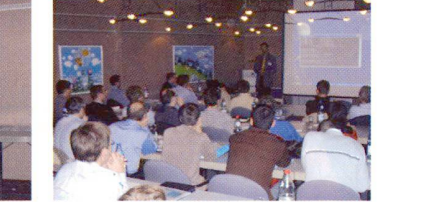

Fiction» Dabei hat Swiss Engineering STV

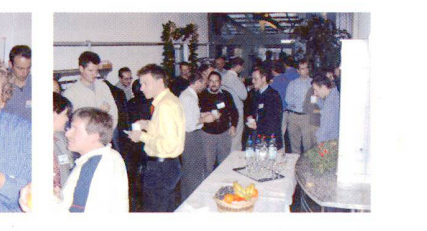

metrie- und Sachdaten in die Datenbank

- Automatische Prüfung der Daten beim Import
- · Automatische Nachführung der wichtigsten Metadaten beim. Import
- · Datenexport in diversen Formaten (z.B. DXF, SHP, MIF/MID. ITF/XML usw.)<br>• Registrierung von Datenbestel-
- lungen inkl. Preisberechnung über das integrierte e-Commerce Modul
- Flexible Visualisierung der Daten mit GeoMedia WebMap
- OpenGIS kompatible Online Schnittstellen (z.B. WMS)
- Räumliche Analysen wie Schnitt. Differenz und Vereinigung
- Berechnung von Pufferzonen
- · Basismodul für die schnelle und einfache Konfiguration der Weboberfläche
- · Integration der e-Commerce Funktionen in GeoMedia bzw. GeoMedia WebMap
- · Onlinezugriff von Desktopclients auf die Datenbank (z.B. GeoMedia oder MapInfo).
- Matinee in Oracle<br>• Hohe Performance bei grossen
	- Datenmengen
	- · Skalierbarkeit über mehrere vernetzte Rechner
	- Integrierter FTP-Server für den Datenimport
	- Einfache Integration in bestehende Firewall- bzw. DMZ Umgebungen

### Gemeinsame Referenzen

Kanton Basel-Stadt: Visualisierung der Daten mit GeoMedia WebMap. GeoShop als zentraler Geodaten-Server für GeoDaten-

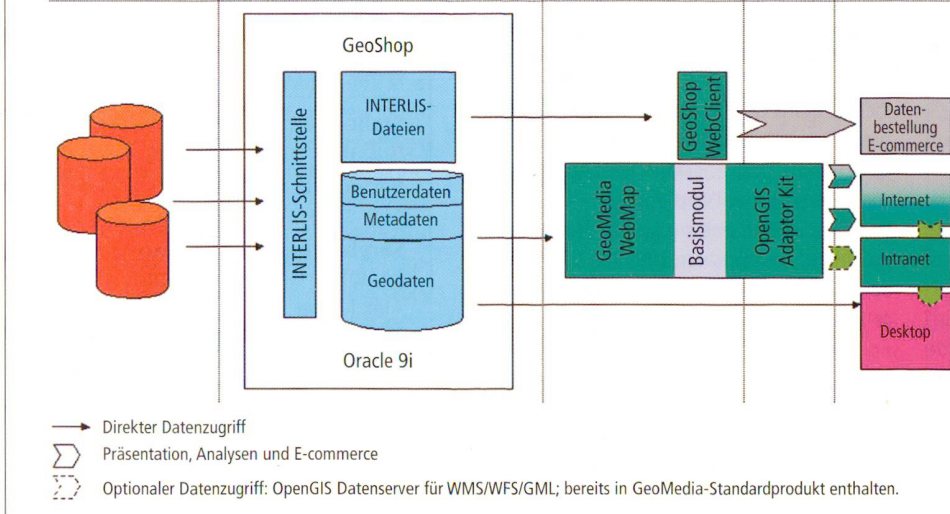

## Firmenberichte

Dienste. Insgesamt 17 INTERLIS e. Insgesamt I7 inTERLIS *In* modelle mit uber 70 Ebeintegration mit der Wirt- da sinformatik der Stadt Baser – 70  $H = \frac{F(t)}{t}$ 

Zurich: Visualisierung mit GeoMedia WebMap, GeoShop als zentraler Geodaten-Server für GeoDaten-Dienste. Insgesamt<br>acht INTERLIS Datenmodelle.

Geographisches Informationssystem Kanton Schaffhausen: Visualisierung der Daten mit GeoMedia WebMap. GeoShop als zentraler Geodaten-Server, Diverse INTERLIS Datenmodelle.

his being being being being and public public public public public public public public public public public pu<br>Publi-Mapping and GeoSpatial<br>Solutions ocx, um lizenzfrei spezielle Neumattstrasse 24<br>Postfach CH-8953 Dietikon 1 Telefon 043 322 46 46  $\frac{1043}{32244040}$  $3224010$ www.geomedia.ch infoGrips GmbH Obstgartenstrasse 7<br>CH-8035 Zürich Performancesteigerungen sind in ArcPress vor  $\overline{a}$ info@infogrips.ch www.infogrips.ch

### die Sie vollkommen frei kombinieren iteresse am Gis-Day in Ka bei CyberCity und ViewTec Werkzeug kann per Eingabemaske, umfassende Möglichkeiten der

450 Werkzeuge zur Verfügung,

ind Viewlec AG organisierten am 19. November im Rahmen des GIS-Day eine gemeinsame Präsentation. An der Schaffhauserstrasse 481 in Zürich-Seebach, dem gemeinsamen Domizil der beiden Firmen, wurden de projiziert. Als Kamera verwen-<br>die Neuheiten bei der Generie- det wird das TLS-System (Threedie Neuheiten bei der Generierung und Visualisierung von 3D-Stadt- und Werksmodellen gezeigt. Erheblich erweiterte Möglichkeiten

für Beschriftungen und Beschriftungen und der alter allem und antibote auch der Einstehtung und antibote auch<br>Eine Geschichte und Eine der Antibote antibote antibote antibote and der Einstehtung und Eine and der Eine ant halbautomatisches Verfahren (CC-AutoTex) zur Texturierung von Fassaden aus Luftaufnahmen vor. Dabei werden aus einer Dreizeilen-Digitalkamera Schrägaufnahmen gemacht, wobei die Kamera (inkl. Stabilisator) in einem Helikopter montiert ist. Die Parameter des Projektionszentrums wer-<br>den im Helikopter durch INS und GPS bestimmt und sind dadurch

Textplatzierung und deren i Dekannit. sind die Wände durch vorherge-<br>
hende Messungen bestimmt. oder im Fall von Abweichungen hende Messungen bestimmt. Dann werden mittels Projektivtransformation die Pixel in den Bil-<br>dern auf die geokodierten Wän-ein neues Obiekt erfasst wird. Nedern auf die geokodierten Wände projiziert. Als Kamera verwen-Line-Scanner) der japanischen Firma STARLABO. Verdeckungen der Bilder werden vom Operateur anschliessend manuell körrigiert. Wie sich gezeigt hat, können etwa 80% der Fassaden somit automatisch texturiert werden. Dies führt zu erheblichen Kosteneinsparungen gegenüber den her-<br>kömmlichen Methoden. Eine wei-<br>Dienstleistung als Generaluntertere Neuheit der CyberCity AG ist das Produkt VisualStar. Es handelt sich hier um eine neue Digitale Photogrammetriestation, welche auf 3D-Stadtmodellierung ausge-

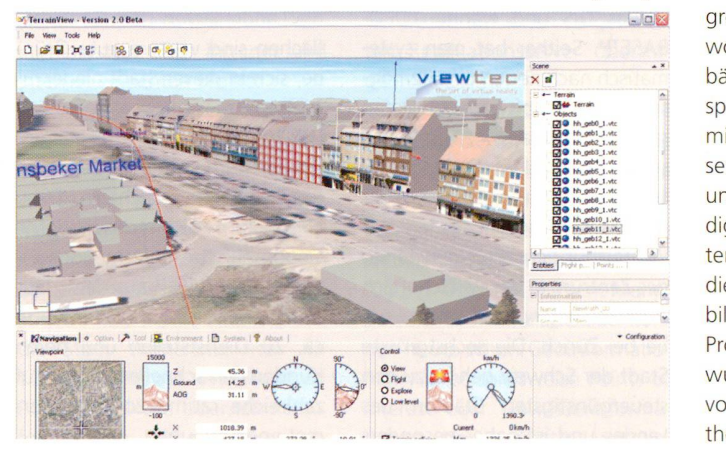

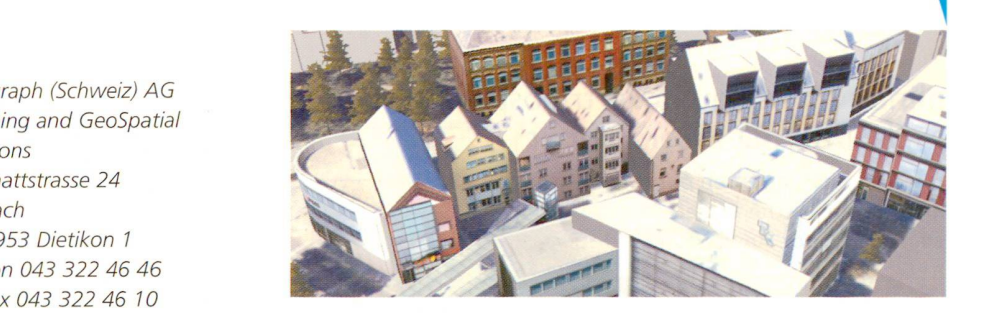

www.intergraph.ch<br>
www.geomedia.ch<br>
im Stereo-Modus 3D-Modelle ge- $\overline{\phantom{a}}$  and  $\overline{\phantom{a}}$  are  $\overline{\phantom{a}}$  superiors and  $\overline{\phantom{a}}$  superiors are  $\overline{\phantom{a}}$ richtet ist. Hier können nicht nur Interpretations also permissions also n werden,  $\alpha$  auch auf die Nachfulfung  $\alpha$ In Wert gelegt, bestehende in die He werden in einer Oberuargestein. Dann wird ein The Ausschnitt gewählt, welcher in Stereo angezeigt wird. Im photo-<br>grammetrischen Stereomodell Schema – Stereomoden genemme SD-Modelle and piegen werden. Der Ope-Dereinigt Dirierenzen, in-UDJEKTZU UDJEKT GE-<br>I der zustand bestatigt in W Fail von Abweichungen La ruscheidung untu, op das in Objekt gelöscht, geändert oder ben den 3D-Modellierungsfunktionen können auch klassische photogrammetrische Aufgaben wie Aerotriangulation, DTM und DSM Generierung und Bearbei-

> CyberCity AG ist auf die effiziente Generierung von 3D-Stadtmodellen mit höchster Qualität spezialisiert und bietet neben der Software auch die gesamte AG isteine Spin<br>Dienstleistung als Generalunter- versität Zürich. nehmer an. CyberCity AG ist eine Spin-Off Firma der ETH Zürich. Die ViewTec AG übernimmt die 3D-Daten der CyberCity AG und visualisiert diese zusammen mit Postfach grossflächigen Geländedaten,<br>wobei auch die Anzahl der Gebäude keine Rolle spielt. Durch die neuaruge lechtiologien 13 , *vvavelets vve* Erwyestreamt», mussic – Unterstützung von Relations dalle  $\alpha$  war ein oberling uber  $\beta$ die ganze Schweiz in 2-m-Luft-<br>bildauflösung mit ihrem neuesten isung mit iniem ne Exportmälturen 2. Dag wurden die 3D-Landschaftsdaten von einem Internetserver «on-<br>the-fly» übertragen. TerrainView

2 erlaubt jetzt auch das Hinzufügen neuer Gebäude in unterschiedlichen Standardformaten  $(z.B. * vrml, *3ds, *.obj, *v3d)$ u.a.) sowie das Löschen, das Verschieben und das Skalieren. Planer können somit beliebige Objekte (Gebäude, Bäume, Autos) usw.) einbringen, an beliebige Orte platzieren und in der Höhe verändern. Anwender können die Daten zukünftig über das Internet erreichen und sofort weiterverarbeiten. Ein weiteres Highlight war die Präsentation der 3D-Landschaften mit virtuellen, volumetrischen Wolken, wobei mit<br>dem entsprechenden Meteo-Modul unterschiedliche Wettersituationen dargestellt werden können. Diese realitätsnahe Abbildung führte zu grossem Erstaunen im Publikum.

tung durchgeführt werden.<br>
GyberCity AG ist auf die effizien- nehmen für 3D-Visualisierung und Die ViewTec AG ist das führende Schweizer Dienstleistungsunterbietet qualitativ hochwertige Lösungen im Bereich der Landschaftsvisualisierung an. ViewTec un cahier ding din FretFree de base à un annuncier d'un appel d'origine de la partie de la partie de la partie de la partie de la partie d<br>Citat de la partie de la partie de la partie de la partie de la partie de la partie de la partie de la partie ayant abouti le mois dernier. Les

### CyberCity AG

Dr. Franz Steidler  $\epsilon$ pour ce projet contractor de  $\epsilon$ madderstrasse ro:<br>ch CH-8093 Zürich Telefon 01 372 03 43 Telefax 01 372 03 91 fsteidler@cybercity.tv www.cybercity.tv  $\frac{1}{2}$ 

Dr. Michael Beck<br>Schaffhauserstrasse 481  $\frac{1}{2}$ CH-8093 Zürich Telefon 01 305 77 77 Telefax 01 305 77 00 beck@viewtec.ch www.viewtec.ch

## allnav ag ist neuer Vertriebspartner von MENSI für 3D-Laserscanner

Die allnav hat ihn – den optimalen terrestrischen Laserscanner für jede Anwendung

In den letzten 18 Monaten hat die allnav ihr Know-how im Bereich Laserscanning in zahlreichen praktischen Anwendungen unter Beweis gestellt. Die Erfahrungen mit dem 3D-Laserscanner Callidus, welcher als besonderes Merkmal einen Scannbereich von 360° horizontal und 180° vertikal aufweist, zeigen hervorragende Ergebnisse im Nahbereich. Haupteinsatzgebiete sind Gebäudeinnenaufnahmen, das Erfassen von Brücken- und Tunneloberflächen sowie die umfassende Dokumentation von beliebigen Objekten in Kombination mit der integrierten Digitalkamera.

Um Kundenanforderungen im 3D-Laserscanningbereich auch auf längeren Distanzen mit höchster Zufriedenheit erfüllen zu können, arbeitet die allnav ag eng mit der französischen Firma MENSI zusammen. Der Technologieführer MENSI hat seinerzeit den weltweit ersten Laserscanner entwickelt und gebaut. Als ehe-

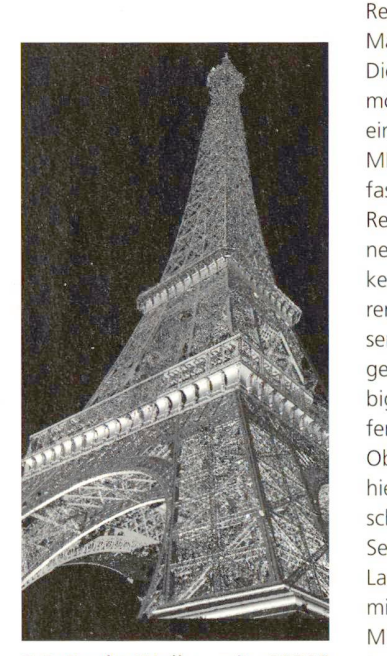

3-D-Punkt-Wolke mit GS200 vom Boden aus gemessen.

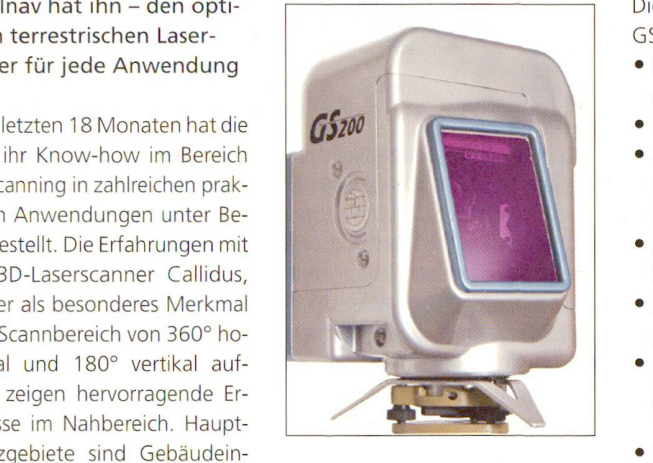

maliges Tochterunternehmen der Electricité de France wurden die reless Lan ersten Geräte zunächst für spezielle, hoch präzise Anwendungsund neue Einsatzgebiete führten zu einer Verstärkung der Ent- Die Energie Service Biel/Bienne wicklungstätigkeit in Kombina- versorgen über 48 000 Kunden tion mit der Öffnung des Unternehmens für Drittanwender.

Die allnav ag verfügt ab sofort, als Ergänzung zum Callidus-System, tungsnetze mit dem offenen Geoüber einen MENSI GS200 Scan- datenserver TOPOBASE™ von cner. Dieses neue «Flaggschiff» von MENSI erlaubt Scans mit einer Reichweite bis 350 m mit einer im Markt einmaligen Genauigkeit. Die sehr geringe Punktgrösse ermöglicht bei längeren Distanzen eine sehr detaillierte Aufnahme. MENSI hat mit den beiden umfassenden Softwareprodukten RealWorks und 3Dipsos bedienerfreundliche und leistungsstarke Lösungen entwickelt. Mit deren Hilfe lassen sich die sehr grossen Punktmengen von Messungen mit 3D-Laserscannern beliebig bearbeiten. Als Ergebnis lie-Oberflächenmodelle und extrahiert geometrische Strukturen schnell und zuverlässig.

Selbstverständlich können auch Laserscannerdaten von Callidus mit den Softwarelösungen von MENSI bearbeitet werden. Damit kann das für den Aussendienst optimalste Instrumentarium in Kombination mit einer einheitli- • Sichtbarer grüner Laserpunkt chen Auswertesoftware eingefür all setzt werden. The software service age, SD-Laserscanner von Callidus und

Die Hauptmerkmale des MENSI GS200 sind: The international metal of the international der international der international der international

- 
- 
- (auch bei ca. 100 m  $\rightarrow$  3 mm
- 2-3 mm Genauigkeit bei einer und www.allnav.com Einsatzdistanz von 100 m
- · Mehrfachmessung pro Einzelpunkt möglich allnav ag
- Auflösung (Punktdichte) bis 32 Obstgartenstrasse 7 urad (entspricht ca. 3 mm bei 100 m Distanz)
- · Interface zu Notebook oder Pocket PC über TCP/IP oder Wivon a/m/t software service

MENSI stehen für eine Vorfüh-• Reichweite 1 bis 200 m (350 m bei allnav bereit. Das Team der mit Overscan) allnav ag informiert Sie gerne • Bis zu 5000 Punkte pro Sekunde über die Möglichkeiten von Mie-· Autofocus für Punktgrösse te, Kauf oder Leasing. Detaillierte Informationen finden Sie auch im Punktgrösse) eine mit dem begehrten mit dem begehrten mit dem begehrten mit dem begegen begegen auch dem begehrten

CH-8006 Zürich Telefon 043 255 20 20 Telefax 043 255 20 21 allnav@allnav.com www.allnav.com

## bereiche (Kernkraftwerksbau usw.) Energie Service Biel/Bienne entscheidet entwickelt. Die rege Nachfrage and Binding er Schwede Binding und noun Einstandhist führten.

mit Strom, Gas und Wasser in der Stadt und Region Biel. Jetzt haben sie sich entschlossen, die Leiplan zu erfassen und zu verwalten. Im Dezember 2003 wurden Telefon 031 958 20 20<br>drei Erfassungsstationen für die Telefax 031 958 20 22 drei Erfassungsstationen für die Bereiche Wasser und Gas instal- www.c-plan.com

## Auszeichnung direkt von der Präsidentin von Intergraph Mapping

Winterthur setzt in allen Dienststellen auf TOPOBASE™ Die Stadt Winterthur entschied sich 1998 für ein Windows basierendes GIS und wählte TOPO-BASETM. Seither hat man systematisch nach neuen Einsatzmöglichkeiten für Software und Daten lassen. gesucht und auch neue Fach- Die Stadtverwaltung tut einiges, schalen entwickelt. Der tagesaktuelle Stadtplan im Internet ist der nächste Meilenstein.

Winterthur liegt als eigenständiges Zentrum in der wirtschaftlich stärksten Region der Schweiz, nahe bei Zürich. Die sechstgrösste Stadt der Schweiz gehört zu den steuergünstigsten Städten des Landes und ist daher besonders

liert. Diese Medien werden nun auch als Erstes bearbeitet. Danach sind weitere Stationen für den Bereich Strom vorgesehen.

c-plan® aq Worbstrasse 223 CH-3073 Gümligen

attraktiv für Firmen und Investoren. Ausgezeichnete Verkehrsverbindungen ins In- und Ausland, viele qualifizierte Fachkräfte und die Landreserven und Gewerbeflächen sind weitere gute Gründe, sich in dieser Stadt niederzu-

um den Bürgerinnen und Bürgern das Leben zu erleichtern. Dazu gehört zum Beispiel das moderne Geographische Informationssystem TOPOBASE™ aus dem Hause c-plan, das Mitarbeitenden in ca. 20 Dienststellen und deren Kunden den schnellen Zugriff auf zahlreiche raumbezogene Informationen erlaubt.

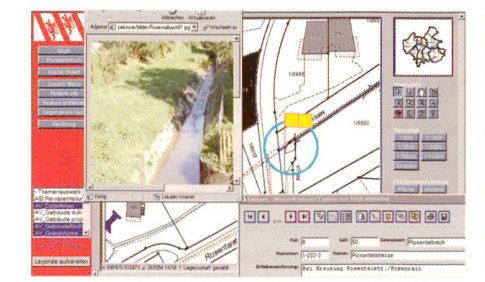

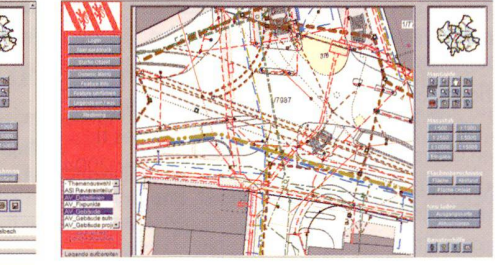

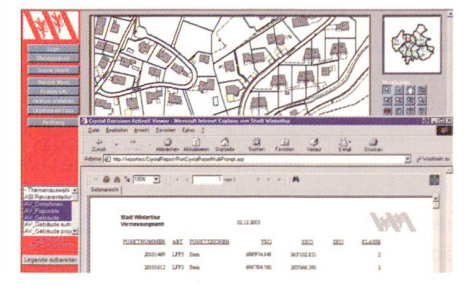

Die Entscheidung für den Geodatenserver fiel schon 1998. Wie viele Unternehmen. Verwaltungen und Energieversorger hatte auch die Stadtregierung erkannt, dass ein Umstieg auf PCs und Windows wirtschaftlich und technologisch notwendig war. Man vermutete bei dem jungen Team von c-plan das grösste Entwicklungspotenzial, obwohl das Angebot an Fachschalen noch längst nicht so breit gefächert war wie heute. Ausserdem überzeugte die Tatsache, dass TOPOBASE™ auf Standardsoftware basiert: Oracle Kataster und Applikationen, z.B.<br>für die Datenbank und Autodesk-für den Zivilschutz und die Stadt-Software als Grafik-Frontend und<br>für die web-basierte Publikation für die web-basierte Publikation Heute sieht TOPOBASE<sup>TM</sup> in Win-<br>in Intranet und Internet. terthur so aus: An 25 für GIS-Ope-

Das neue System sollte den Dienststellen die raumbezogenen Daten Schritt für Schritt zugänglich machen und intelligente Erfassungsplätze bieten, die leicht zu bedienen waren. Schon früh stand fest, dass man ein Auskunftssystem über Intranet und Internet einrichten wollte.

Die neue Anwendung löste ein bestehendes Geographisches Informationssystem ab, und man wollte die vorhandenen Daten möglichst verlustfrei übernehmen. Keine leichte Aufgabe, denn beide Systeme benutzen unterschiedliche Datenstrukturen, und die Stadt Winterthur war für nen heute schon Geoinformatio-<br>TOPOBASE™ auf Windows ein nen wie beispielsweise Points of Pilotkunde. «Die Übernahme er-<br>folgte nach Fachgebieten», er-

klärt Projektleiter Thomas Born von c-plan. «In vielen Fällen haben wir uns in mehreren Schritten der gewünschten Genauigkeit angenähert. So lange, bis der Kunde uns bestätigt hat, dass die Daten vollständig sind.»

 $q = 1$ 

Die produktive Arbeit begann mit den Fachschalen Vermessung, Wasser, Gas, Kanal und Strom. Besonders interessant war die Möglichkeit, selbst Fachschalen und Kataster zu erstellen. Schon kurz nach der offiziellen Systemeinführung entstanden eigene für den Zivilschutz und die Stadt-<br>planung.

rateure eingerichteten Arbeitsplätzen werden Geometrie- und Sachdaten erfasst und automatisch in einer zentralen Oracle Datenbank gespeichert. Selektiv werden jede Nacht die veränderten Daten auf einen so genannten Replikationsserver übertragen.

Ein spezieller MapGuide-Server (WebMap-Server) versorgt die Auskunftsplätze im Intranet und ab 2004 auch im Internet. So stehen bei Arbeitsbeginn immer die aktuellen Informationen zur Verfügung. Über das Content Management Tool in MapGuide können wie beispielsweise Points of<br>Interest oder Gewässerinformationen bewirtschaftet werden,

# die die Benutzer in Echtzeit abru-<br>Frank sur le point das umfangreichste<br>TOPOBASE<sup>TM</sup>-Projekt, das c-plan

protokomeren, muent se  $\alpha$ ene riane, Listentunu sa ertungen ennach uber das d  $5$ furent und in line (vvolu-) ga Dokumente kopieren. Auch der Stadtpräsident bezieht seine In-<br>formationen bei raumbezogenen Winterthur und verantwortlich appendent durintezogenen gouvernement aus dérie déci-

de régulation pour les pour les télécommunications et la poste de la poste de la poste de la poste de la position de la position de la positio<br>La position de la position de la position de la position de la position de la position de la position de la po informe participar internet la population. The contract of the population of the population. The contract of the contract of the contract of the contract of the contract of the contract of the contract of the contract of t uds intranet-Auskuntssys- un  $\frac{d}{dx}$  de brandialen, vvasser se empruchalepstamen, ko Sachbeschädigungen usw. schnell handeln und Schaden abwenden<br>zu können. Darüber hinaus hat peuvent s'informer par internet se autpoilzer alle verkerinsurf- de les des résultats des mais des mais des mais des des mais des mais des des mais des mais des mais de la propor<br>Les médias ame emer spezien komigurierten MapGuide Applikation<br>αeocodiert.

Hier setzt man für die Planung<br>eine Spezialapplikation ein, die  $p_{\text{max}}$  and  $p_{\text{max}}$  and  $p_{\text{max}}$  are generally working the definition of  $p_{\text{max}}$  $\overline{c}$ . Sobaid citrography  $\overline{c}$ . Furthermore,  $\overline{c}$ eine neue Strassenführung, end-<br>gültig verabschiedet ist, kann verabschiedet ist, Kaliff in the release in the système of the system of the system. men und muss die Informationen nicht nochmals erfassen. Dies c-plan® ag gilt insbesondere bei Bauprojek-<br>ten, die das Vermessungsamt CH-3073 Gümligen ten, die das Vermessungsamt anschliessend auf der Baustelle abstecken muss. Insgesamt ist Telefax 031 958 2<br>die GIS-Lösung bei der Stadt www.c-plan.com

können Sitzungen exakt vorbe- derer Kunde hat so viele ver-<br>reiten oder protokollieren indem schiedene Fachschalen im Einderer Kunde hat so viele verpour la protection des personnes personnes.<br>Protection des personnes personnes personnes personnes personnes personnes personnes personnes personnes perso viele Ampassungen Kanin uas  $\frac{1}{2}$ différente à respected fen können.<br>Mitarbeitende aller Dienststellen bisjetztabgewickelt hat – kein an-

> Daniel Kofmel, Stadtgeometer in  $\frac{1}{2}$  $\sum_{i=1}^{n}$  in the obase.  $\sum_{i=1}^{n}$  is an  $\sum_{i=1}^{n}$ milliers whe cusamments ville C-plan war von Anlang.<br>. LE ROISCORCY. VILLIONELL en service, la page fut consulté en la page de la page de la page de la page de la page de la page de la page <br>La page de la page de la page de la page de la page de la page de la page de la page de la page de la page de wen wir vom Losungsprésent valorités de la repondre zeigt sich, dass wir aufs richtige Pferd gesetzt haben. Die umfassende integrale GIS-Lösung fördert die bereichsübergreifende<br>Zusammenarbeit und vermeidet menanen und vermeider eispungkenen. Dies bringt uns höchste Wertschöpfung zu einem angemessenen Preis.»

Auch das Tiefbauamt profitiert. Von der nächsten Erweiterung der eine Spezialapplikation ein, die die Bürger von Winterthur profi-<br>ebenfalls auf Autodesk-Software tieren: Der komplette Stadtplan er nachsten Erweiter ung der<br>Breffu pase <sup>en</sup> werden nicht hur et von vylitteratuur proner Komplette stautplan wird im Internet verfügbar gemacht - und er ist natürlich immer tagesaktuell.

## $\overline{a}$

Worbstrasse 223 Telefon 031 958 20 20 Derrière cetinterface simple et  $\lambda$  US I 330 ZU ZZ

## Nouvelles des firmes

## **FSRI-News**

## 15% Sonderrabatt auf ausgewählte ESRI Schulungen im Januar 2004

Im Januar 2004 gewährt ESRI Sonderkonditionen auf ausgesuchte Kurse. Sichern Sie sich Ihren Schulungsplatz durch eine rechtzeitige Anmeldung. Unser Sonderangebot gilt für folgende **Kurse** 

## et répartit les questions pour percyfew fur omsteiger de

13.–15. Januar 2004<br>Der dreitägige Kurs wendet sich enagige Ruis Wender Sich Sic génère du statistique de cartes. questions sur les données termes termes termes termes termes termes termes termes termes termes termes termes vebuaten gesam- en melt haben und nun auf die neue<br>ESRI Produktfamilie umsteigen. sout transmise difficult de la production de la production de la production de la production de la production <br>Il production de la production de la production de la production de la production de la production de la produ Figure externe les rèponses

lernen mit ArcMap, ArcCatalog und ArcToolbox zu arbeiten. Beim Import von ArcView GIS-Projekten werden die veränderte Terjekten werden die veranderte Ter-<br>minologie und der erweiterte Dieser zweitägige Kurs ergänzt Funktionsumfang in ArcGIS Arc den Kurs ArcGIS Building Geo-

### $19 - 21$ . Januar 2004

demandent de Registration de Registration de Registration de Registration de Registration de Registration de R<br>En 1980 en 1980 en 1980 en 1980 en 1980 en 1980 en 1980 en 1980 en 1980 en 1980 en 1980 en 1980 en 1980 en 198 alendrych kurs belasst un sich ausführlich mit den Möglichkeiten der Geodatabase und der Analysieren von geometrischen Migration vorhandener Daten in eine Datenbank. Als TeilnehmerIn lernen Sie, wie Sie raumbezogene Daten und ihre Attribute in der Geodatabase erzeugen, editieren,

demandes très électrons de la companya de la companya de la companya de la companya de la companya de la compa<br>La companya de la companya de la companya de la companya de la companya de la companya de la companya de la co

encore plus sûr et plus rapide. Pour

paraissent toujours des données Funktionalität und Architektur sen Sie sich begeistern für die fasvon ArcView 8.x eingeführt. Sie zinierenden Möglichkeiten der ESRI Geodatabase.

## **ArcGIS Building Geodatabases II**

View 8.x dargestellt. databases I. Er befasst sich mit licomprend beaucoup de risques de risques de risques de risques de risques de risques de risques de risques de r ArcGIS Building<br>
Geodatabases I dans ce domained base und den Möglichkeiten, diemen behandelt. Auch die Bearbeitung von Geodaten unter Einsatz von ArcPad, dem mobilen GIS von ESRI, ist Inhalt des Kurses. http://ESRI-Suisse.ch Netzwerken und Routen-Syste-

Wenn Sie Fragen zu unserem Schulungsprogramm, zu Anmeldungen oder Kurs-Reservierungen haben, wenden Sie sich bitte an Frau C. Morreale, Tel. 01 360 24 60.

## Die deutsche Spracherweiterung für ArcExplorer

Nutzen Sie den kostenfreien Geodaten-Viewer ArcExplorer 4.0.1 Java Edition? Wir bieten Ihnen die deutsche Spracherweiterung für ArcExplorer kostenlos zum Download an (http://ESRI-Suisse.ch).

**ESRI Geoinformatik AG** Beckenhofstrasse 72 CH-8006 Zürich Telefon 01 360 24 60 Telefax 01 360 24 70 info@ESRI-Suisse.ch

## soit dans une fenêtre du alenanzelder i

données thématiques).

ändert der Cursor je nach Konstruktionseinuss. Tyl

welchem Funktionsstatus er sich der Statistike Entwicklung der Statistike Entwicklung der Statistike Entwicklun<br>Die Statistike Entwicklung der Statistike Entwicklung der Statistike Entwicklung der Statistike Entwicklung de

der Benutzer erkennt jederzeit, in der **BMT** Nr. 2/2004 16, 1, 2004 Nr. 3/2004 12, 2, 2004

Feld derDeformationenüberZeit-

Wir suchen in unser Team per sofort oder nach Vereinbarung einen/eine

## ganze Konstruktion wiederholen eom

Telefon 034 428 30 30 sere raugkeltsg meur-, jurinei- und ermessung, Gebaudeaumannen, riussven , Lilassung iverzinionialionssysteme, be ratung.

d ein Plus. Sie sind initiativ, flexibel und streben eine selbständige Projektbearbeitung an. besteht aus GPS-Empfängern und Deformationsmessge-Sie haben bereits erste Berufserfahrung in der Erfassung von Netzinformationssystemen, vorzugsweise Strom, oder interessieren sich für dieses Tätigkeitsge-

bieten Ihnen Herausforderung und Entwicklungsglichkeit, unterstützt durch moderne Infrastruktur und unser Team. werden. So kann das räumlichen

itere Informationen erhalten Sie bei Herrn Peter | isser, Telefon 081 252 10 60 oder 079 474 65 77. Ihre Bewerbung senden Sie bitte an Langzeituntersuchungen

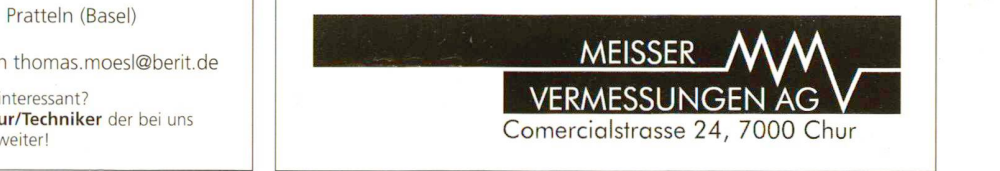

# dans des fenêtres«Pop-Up»

Pour que les clients reçoivent

**BERIT** Noren worauf es bei Kunden ank une liaison rapide liaison rapide liaison rapide liaison rapide liaison rapide liaison rapide liaison rapide li<br>Listen rapide liaison rapide liaison rapide liaison rapide liaison rapide liaison rapide liaison rapide liaiso que des cartes, des cartes, des cartes, des cartes, que tout le ses cartes, qui de la représentation de la rep Hören worauf es bei Kunden ankommt, Entscheiden wie wir Kundenzufriedenheit

### wissen worauf es bei Software-Projekten ankommt...

nd setzen die Anforderungen unserer Kunden in die Praxis um andere die B BERIT-Gruppe mit insgesamt 170 Mitarbeitern sucht Sie als

### plusieurs gigabytes de données y ıgerile rapidement–onseraéquipépour toutes les les éventues.

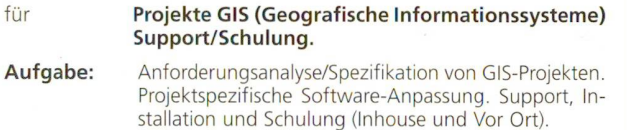

ahrungen: ORACLE und CAD-Wissen (optimal MicroStation-CAD) Erfahrungen im Bereich beratungsintensiver So Bereich Versorgungswirtschaft/Industrie, Analytisches und strukturiertes Denken und kommunikatives Handeln im Team.<br>**Dienstsitz:** Pratteln (Basel), Einsatzgebiet ist die Schweiz

Infos: Schriftliche Informationen über Unternehmen, Produkte und eine Positionsbeschreibung erhalten Sie auf Ihre schriftliche Bewerbung mit Gehaltsvorstellung. | |

## BERIT AG (Schweiz)

entspricht GEOCOM weitgehend

Netzibodenstrasse 33, 4133 Pratteln (Basel) www.berit.ch Bewerbungen omme bitte an thomas.moesi@bent relevanten Werkzeuge eines

**PS:** Diese Stelle ist für Sie nicht interessant? richtig ist? Geben Sie den Tipp weiter! Aber Sie kennen einen Ingenieur/Techniker der bei uns